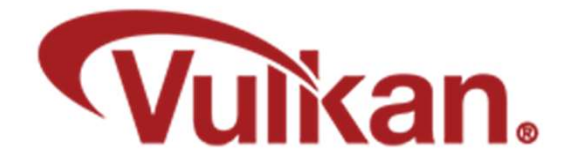

# Getting Information Back from the Graphics System

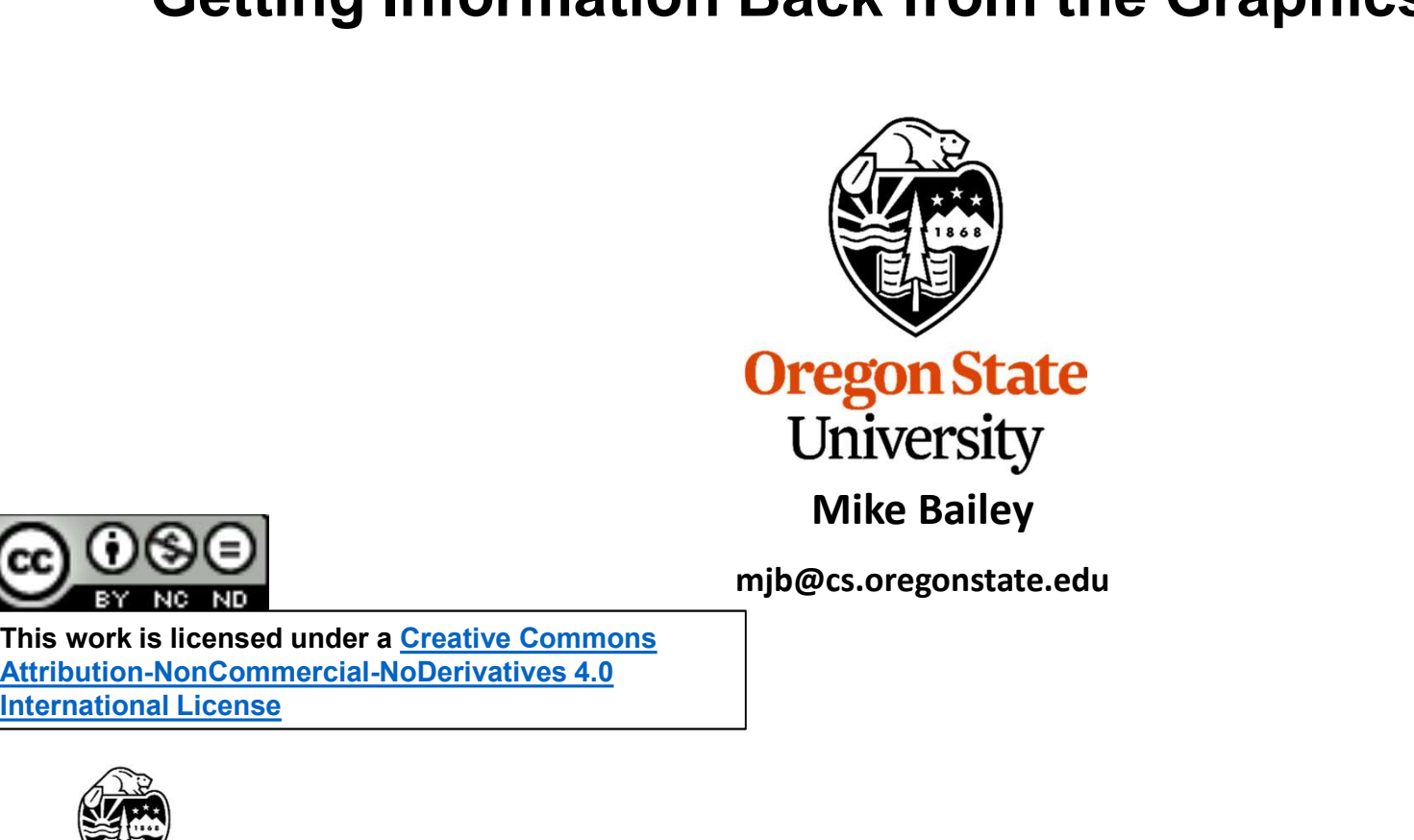

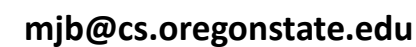

This work is licensed under a Creative Commons International License

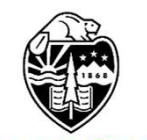

**Oregon State** University Computer Graphics 1

# Setting up Query Pools

- There are 3 types of Queries: Occlusion, Pipeline Statistics, and Timestamp<br>• Vulkan requires you to first setup "Query Pools", one for each specific type
- 
- Vulkan requires you to first setup "Query Pools", one for each specific type • There are 3 types of Queries: Occlusion, Pipeline Statistics, and Timestamp<br>• Vulkan requires you to first setup "Query Pools", one for each specific type<br>• This indicates that Vulkan thinks that Queries are time-consumi and thus better to set them up in program-setup than in program-runtime

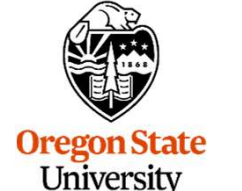

Computer Graphics

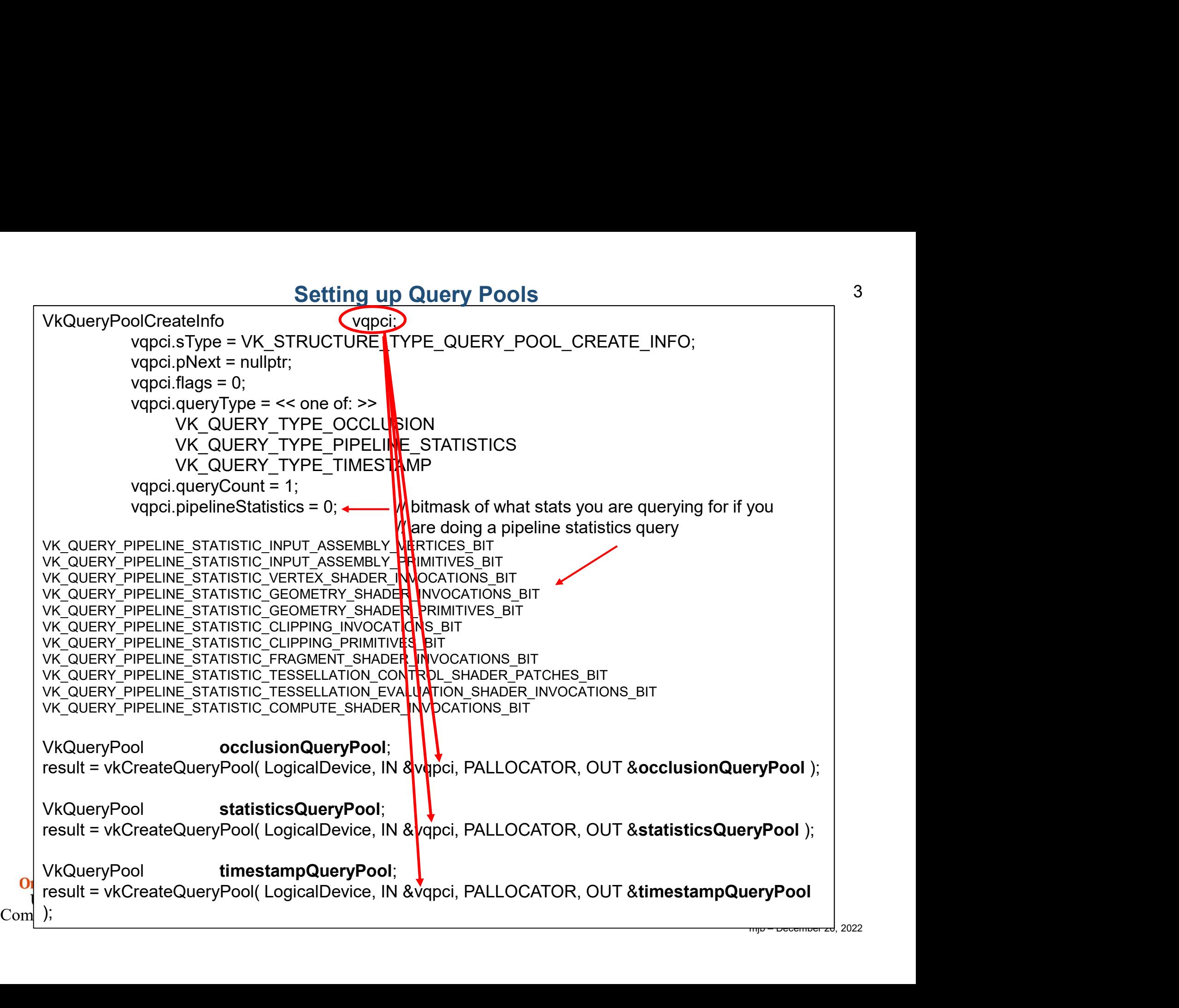

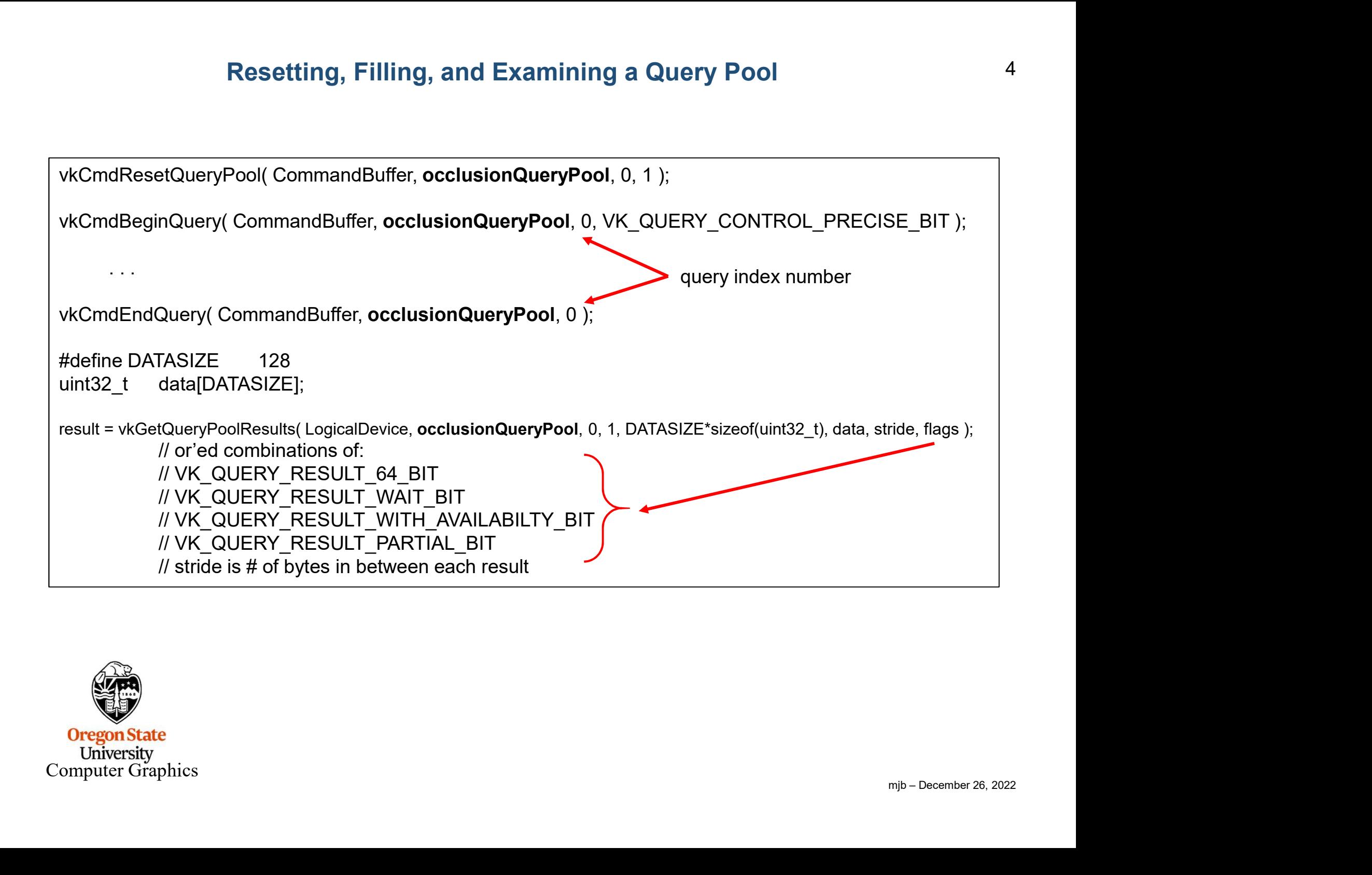

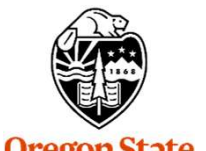

**Oregon State** University Computer Graphics

## Occlusion Query

Occlusion Queries count the number of fragments drawn between the **vkCmdBeginQuery** and the vkCmdEndQuery that pass both the Depth and Stencil tests • Occlusion Querry<br>• Occlusion Queries count the number of fragments drawn between the **vkCmdBeginQuery** and the<br>• **xCmdEndQuery** that pass both the Depth and Stencil tests<br>• This is commonly used to see what level-of-deta Coclusion Queries count the number of fragments drawn between the vkCmdBeginQuery and the vkCmdEndQuery that pass both the Depth and Stencil tests<br>
This is commonly used to see what level-of-detail should be used when dra • Doclusion Queries count the number of fragments drawn between the vkCmdBeginQuery and the<br>
• WKCmdEndQuery that pass both the Depth and Stencil tests<br>
• This is commonly used to see what level-of-detail should be used wh Coclusion Queries count the number of fragments drawn between the **vkCmdBeginQuery** and the<br> **vkCmdEndQuery** that pass both the Depth and Stencil tests<br>
This is commonly used to see what level-of-detail should be used whe

This is commonly used to see what level-of-detail should be used when drawing a complicated object

#### Some hints:

- 
- 
- 
- 

mjb – December 26, 2022 uint32\_t fragmentCount; result = vkGetQueryPoolResults( LogicalDevice, occlusionQueryPool, 0, 1, sizeof(uint32\_t), &fragmentCount, 0, VK\_QUERY\_RESULT\_WAIT\_BIT );

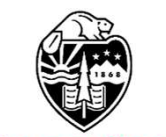

**Oregon State** University Computer Graphics

### Pipeline Statistics Query

Pipeline Statistics Queries count how many of various things get done between the **vkCmdBeginQuery** and the vkCmdEndQuery

uint32\_t\_counts[NUM\_STATS]; result = vkGetQueryPoolResults( LogicalDevice, statisticsQueryPool, 0, 1, NUM\_STATS\*sizeof(uint32\_t), counts, 0, VK\_QUERY\_RESULT\_WAIT\_BIT );

MS\_BIT<br>mjb – December 26, 2022<br>mjb – December 26, 2022 Pipeline Statistics Query<br>
Pipeline Statistics Queries count how many of various things get done between the vk<br>
and the vkCmdEndQuery<br>
uint32\_t counts|NUM\_STATS];<br>
uint32\_t counts|NUM\_STATS];<br>
Internal process of:<br>
Intern // VK\_QUERY\_PIPELINE\_STATISTIC\_INPUT\_ASSEMBLY\_VERTICES\_BIT // VK\_QUERY\_PIPELINE\_STATISTIC\_INPUT\_ASSEMBLY\_PRIMITIVES\_BIT // VK\_QUERY\_PIPELINE\_STATISTIC\_VERTEX\_SHADER\_INVOCATIONS\_BIT // VK\_QUERY\_PIPELINE\_STATISTIC\_GEOMETRY\_SHADER\_INVOCATIONS\_BIT // VK\_QUERY\_PIPELINE\_STATISTIC\_GEOMETRY\_SHADER\_PRIMITIVES\_BIT // VK\_QUERY\_PIPELINE\_STATISTIC\_CLIPPING\_INVOCATIONS\_BIT // VK\_QUERY\_PIPELINE\_STATISTIC\_CLIPPING\_PRIMITIVES\_BIT // VK\_QUERY\_PIPELINE\_STATISTIC\_FRAGMENT\_SHADER\_INVOCATIONS\_BIT // VK\_QUERY\_PIPELINE\_STATISTIC\_TESSELLATION\_CONTROL\_SHADER\_PATCHES\_BIT // VK\_QUERY\_PIPELINE\_STATISTIC\_TESSELLATION\_EVALUATION\_SHADER\_INVOCATIONS\_BIT // VK\_QUERY\_PIPELINE\_STATISTIC\_COMPUTE\_SHADER\_INVOCATIONS\_BIT

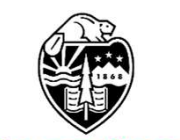

**Oregon State** University Computer Graphics

### Timestamp Query

Timestamp Queries count how many nanoseconds of time elapsed between the **vkCmdBeginQuery** and the vkCmdEndQuery.

uint64\_t nanosecondsCount; result = vkGetQueryPoolResults( LogicalDevice, timestampQueryPool, 0, 1, sizeof(uint64\_t), &nanosecondsCount, 0, VK\_QUERY\_RESULT\_64\_BIT | VK\_QUERY\_RESULT\_WAIT\_BIT);

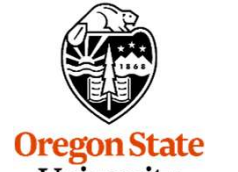

University Computer Graphics

### Timestamp Query

The vkCmdWriteTimeStamp( ) function produces the time between when this function is called and when the first thing reaches the specified pipeline stage.

Even though the stages are "bits", you are supposed to only specify one of them, not "or" multiple ones together

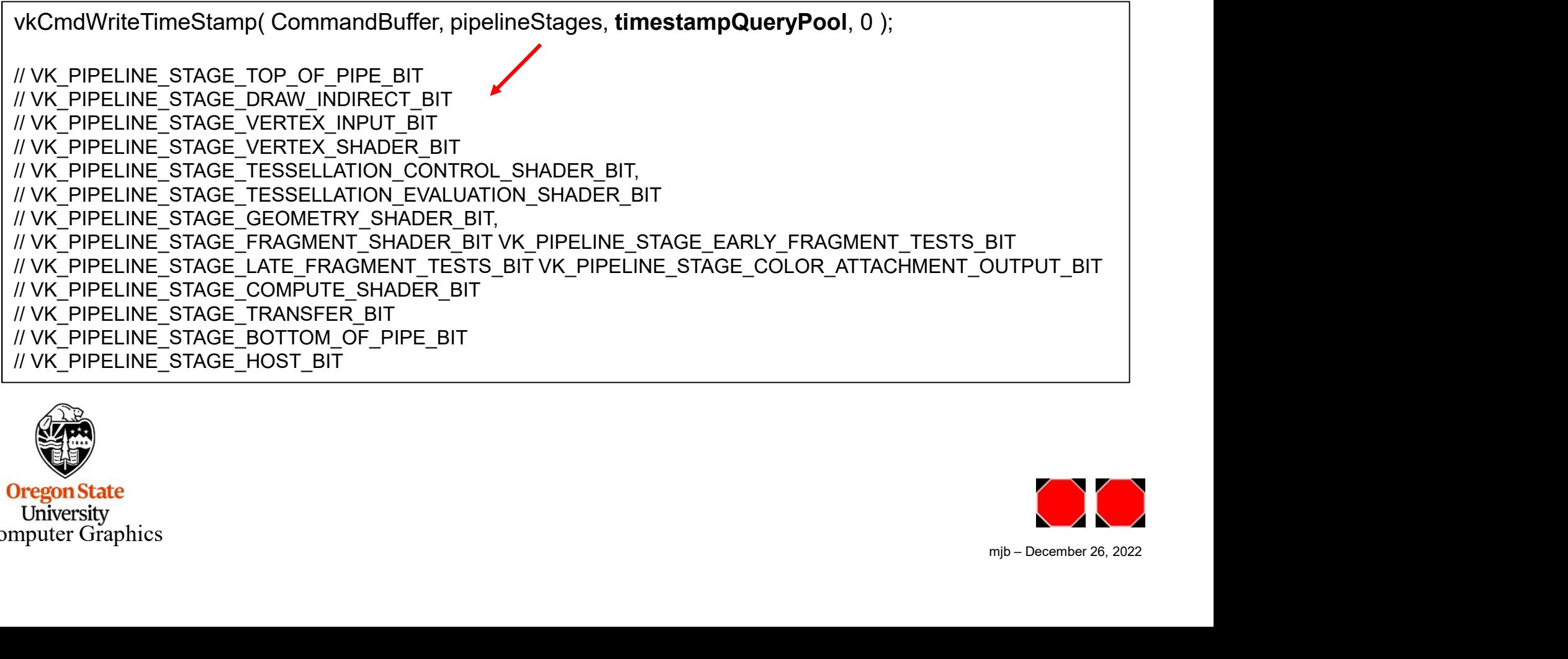

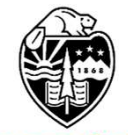

**Oregon State** University<br>Computer Graphics

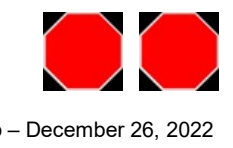